# JAI CIOIN CATALOGUE DE CATALOGUE DE **CATALOGUE** *Mis à jour le 07 novembre 2021* MIS A JOUR LE 02/11/2023 $\blacksquare$  $\sim$  11 RUE JU  $-1$ 1440  $\blacksquare$  multiplied that  $n \rightharpoonup n$ Téléphone : 05 53 66 30 30 Numéro Déclaration d'activité 75470146947 Enregistré auprès de la Direccte de la Région Nouvelle Aquitaine SIRET : 47845804500026 **Nous contacter:**

Mail: j.begoule@action-telecom.fr Tel: 05.53.66.30.30

SAS MANAU INFORMATIQUE 155 Rue Joseph Teulère - 47240 CASTELCULIER

**Qualiopi** 

La certification qualité a été délivrée au titre de la catégorie d'action suivante :<br>- Actions de formation

processus certifié **E RÉPUBLIQUE FRANÇAISE** 

N° déclaration d'activité 75470146947 enregistré auprès de la DIRECCTE Région Nouvelle Aquitaine SIRET 47845804500026

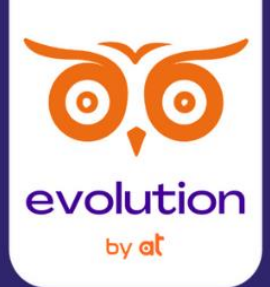

# LE MOT **DU PRESIDENT**

Passionné de technologie, au chevet de projets numérique de dirigeant de PME depuis plus de 15 ans, j'ai pu constater que chaque projet de transformation digitale nécessitait un accompagnement fort du dirigeant sur la conduite du changement et une maîtrise forte des outils mis en place pour atteindre un retour sur investissement rapide.

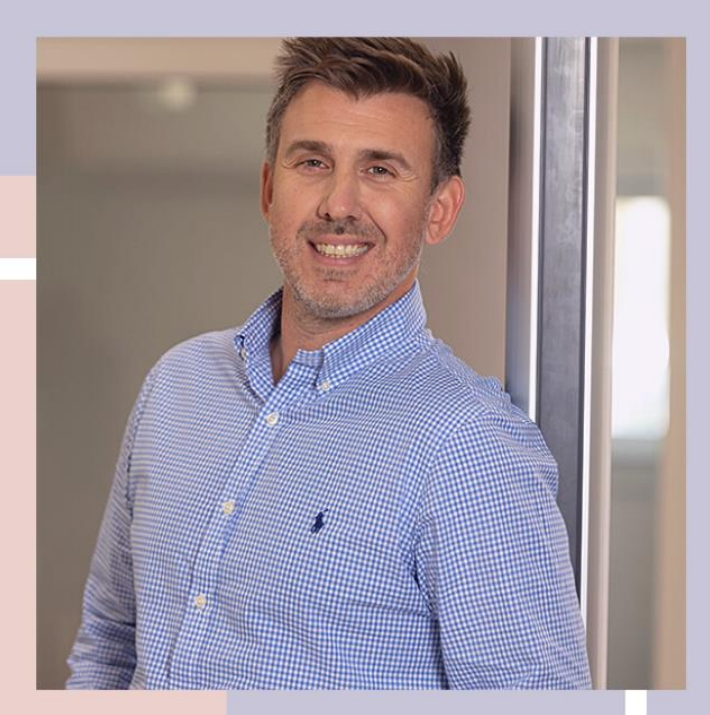

Nikolas SIMON Président du Groupe AT

C'est tout naturellement que le groupe AT a constitué son organisme de formation, dernière brique stratégique de son offre.

Notre valeur ajoutée en tant qu'organisme de formation réside sur deux points ;

Nous maintenons depuis plus de 15 les infrastructures télécom et informatique de nos clients. Nous connaissons les enjeux des utilisateurs. Nos programmes de formation sont collaboratifs et autour de cas pratique vu sur le terrain.

**Nous** proposons cette solution, devenue indispensable a chaque projet de transformation proposé au dirigeant.

> **SAS MANAU INFORMATIOUE** 155 Rue Joseph Teulère - 47240 CASTELCULIER N° déclaration d'activité 75470146947 enregistré auprès de la DIRECCTE Région Nouvelle Aquitaine SIRET 47845804500026

2

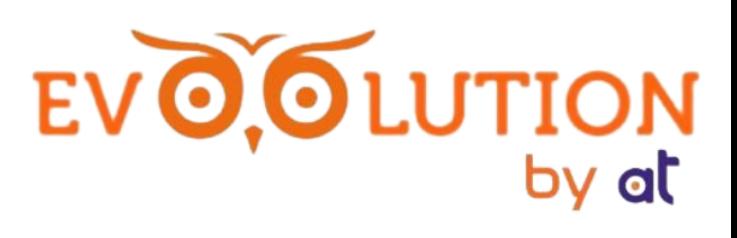

# **SOMMAIRE**

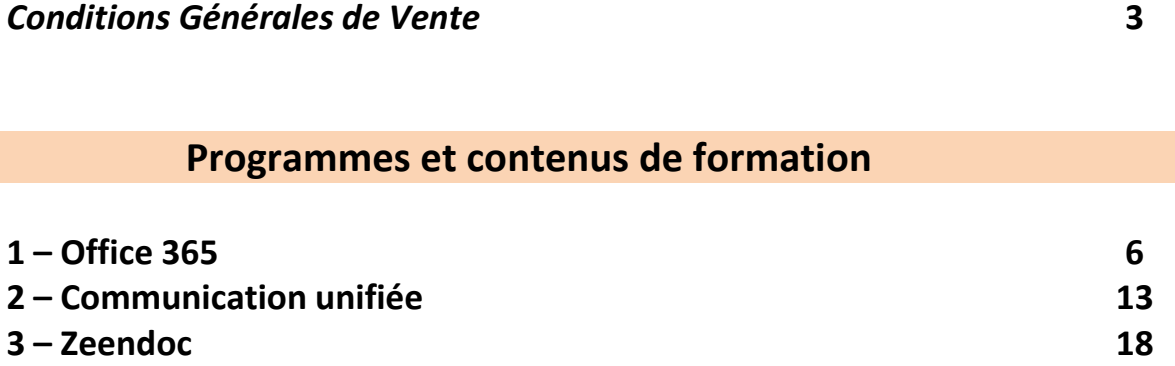

## **CONDITIONS GENERALES DE VENTE**

EVO.OLUTIO

#### Article 1 - FORMATIONS

L'organisme de formation propose 2 types de formations :

Formation interentreprises : Formation réalisée dans nos locaux ou dans des locaux extérieurs loués pour l'occasion et conforme à la législation pour recevoir du public.

Formation intraentreprise : Formation réalisée sur mesure pour le compte d'un Client réalisée dans nos locaux, dans les locaux du Client ou dans des locaux loués par le Client.

#### Article 2 - OBJET ET CHAMP D'APPLICATION

Toute commande de formation implique l'acceptation sans réserve par le Client et son adhésion pleine et entière auxprésentes conditions générales de vente qui prévalent sur tout autre document du Client, et notamment sur toutes conditions générales d'achat.

#### Article 3 - DOCUMENTS CONTRACTUELS

MANAU INFORMATIQUE fait parvenir au Client, une convention de formation professionnelle continue établie selon les articles L6353-1 et L6353-2du Code du travail. Le Client s'engage à retourner dans les plus brefs délais à MANAU INFORMATIQUE un exemplaire signéet portant son cachet commercial. Le client reçoit également le programme de formation, ainsi que le règlement intérieur qu'il doit signer et retourneren même temps que la convention.

A l'issue de la formation le client se voit remettre :

- Une facture
- Les attestations de présence (feuille d'émargement)
- Les attestations d'assiduité et de formation

#### Article 4 - FORMATIONS INTERENTREPRISES

#### Conditions Financières

L'acceptation de MANAU INFORMATIQUE étant conditionnée par le règlement intégral de la facture, MANAU INFORMATIQUE se réserve expressémentle droit de disposer librement des places retenues par le Client, tant que les frais d'inscription n'auront pas été couverts dans les conditions prévues ci- dessous. Les factures sont émises à l'inscription.

Les prix des cycles et parcours pro indiqués et les prix des parcours à la carte incluent une remise non cumulable avec toute offrespéciale, promotion ou autre remise.

#### Ouverture d'une session de formation

MANAU INFORMATIQUE se réserve la possibilité d'ajourner une session de formation et ce sans indemnités, au plus tard une semaineavant la date prévue, pour des raisons pédagogiques ou par manque d'effectif.

#### Article 5 - FORMATIONS INTRAENTREPRISE

#### Conditions Financières

Une proposition commerciale et financière sera préalablement établie par SAS MANAU INFORMATIQUE. Un acompte de 30% pourra être versé par le Client à la signature de la commande dans le cadre d'un règlement horssubrogation parson OPCOOU FAF. Le solde est alors dû à réception de la dernière facture correspondant au dernier jour de formation.

En cas de non-paiement intégral d'une facture venue à échéance, après mise en demeure restée sans effet dans les 5 joursouvrables, MANAU INFORMATIQUE se réserve la faculté de suspendre toute formation en cours et /ou à venir.

#### Article 6 - REMPLACEMENTD'UN PARTICIPANT

MANAU INFORMATIQUE offre au Client la possibilité de remplacer un participant sans facturation supplémentaire jusqu'à l'ouverture de la session de formation concernée. Toute demande de remplacement devra être adressée par écrit. Et le client devra alors en informer son opco si la formation fait l'objet d'une prise en charge financière.

#### **MANAU INFORMATIQUE**

#### Article 7 - CONDITIONS D'ANNULATIONDES FORMATIONS PAR LE CLIEN

Toute annulation par le Client doit être communiquée par écrit.

#### -Pour les formation Interentreprises uniques :

Pour toute annulation, moins de 10 jours ouvrables avant le début du stage, le montant de la formation resteraimmédiatement exigible à titre d'indemnité forfaitaire.

Pour les Cycles et Parcours interentreprises :

Pour toute annulation, moins de 10 jours ouvrables avant le début du cycle ou du 1er stage du parcours, 50% du montant de laformation restera immédiatement exigible à titre d'indemnité forfaitaire.

- Pour lesformations intraentreprise :

Pour toute annulation communiquée par le Client à moins de 21 jours calendaires et au moins 8 jours calendaires avant la sessionde formation, 50% du montant de la formation sera facturée par MANAU INFORMATIQUE à ce dernier.

Pour toute annulation communiquée par le Client à moins de 8 jours calendaires avant la session de formation, 100% du montant de la formation sera facturée par MANAU INFORMATIQUE à ce dernier. Toute annulation de doit être communiquée par mail àl'adresse suivante :

#### Article 8 - DEMATERIALISATION DES SUPPORTS

Dans le cadre d'un engagement de MANAU INFORMATIQUE pour l'environnement, les supports fournis pour les sessions de formationsont sous supports dématérialisés dans 95% des actions.

#### Article 9 : SOUS-TRAITANCE

L'Organisme de formation est autorisé à sous-traiter pour partie ou totalement l'exécution des prestations objets du présent contrat. Toutes les obligations du Client qui en découlent ne valent qu'à l'égard de l'Organisme de formation, lequel demeure responsable à l'égard du Client de toutes les obligations résultant du présent contrat.

#### Article 10 : CONDITION DE PARTICIPATION

Les participants aux formations réalisées sont tenus de respecter le règlement intérieur de MANAU INFORMATIQUE affiché et joint au contrat/ convention de formation.

Pour la formation se déroulant dans des locaux loués par MANAU INFORMATIQUE les participants sont tenus de respecter le règlementintérieur de l'établissement d'accueil.

L'Organisme de formation se réserve le droit, sans indemnité de quelque nature que ce soit, d'exclure à tout moment, tout participant dont le comportement gênerait le bon déroulement du stage et/ou manquerait gravement du règlement intérieur.

#### Article 11 – RESPONSABILITE

Les Formations proposées par l'Organisme de Formation sont conformes à leur description au catalogue ou à leurdocumentation commerciale. Il appartient au Client de prouver toute non-conformité éventuelle.

Le Client est seul responsable de la consultation et du choix de la formation fournie par l'Organisme de Formation.

La responsabilité de l'Organisme de Formation ne peut être engagée qu'en cas de faute ou de négligence prouvée et sera limitée aux préjudices directs subis par le Client, à l'exclusion de tout préjudice indirect, de quelque nature que ce soit et notamment toute perte de chance, de clientèle, de résultat, d'exploitation, préjudice commercial ou perte de données et/ ou fichiers. En tout état decause, au cas où la responsabilité de l'Organisme de Formation serait retenue, le montant total de toutessommes mises à la charge de l'Organisme de Formation ne pourra excéder le montant total du prix payé par le Client au titre de la Formation concernée.

#### Article 12 - PRIX ET REGLEMENTS

Tous nos prix sont indiqués en euros toutes taxes comprises.

Les factures sont payables en euros, à 20 jours date de facture, sans escompte et à l'ordre de MANAU INFORMATIQUE oupar virement bancaire.

Toute somme non payée à l'échéance donnera lieu au paiement par le Client de pénalités de retard au taux d'intérêt appliquépar la Banque centrale européenne à son opération de refinancement la plus récente majoré de 10 points de pourcentage.

#### **MANAU INFORMATIQUE**

155 RUE JOSEPH TEULERE - 47240 CASTELCULIER TEL: 05.53.66.30.30 / Mail: j.begoule@action-telecom.fr Nº déclaration d'activité 75470146947 enregistré auprès de la DIRECCTE Région Aquitaine SIRET 478 458 045 00026

**O,OLUTIO** 

Ces pénalités sont exigibles de plein droit, dès réception de l'avis informant le Client qu'elles ont été portées à son débit.

**OOLUTION** 

Outre les pénalités constatées en cas de retard de paiement, le Client sera redevable d'une indemnité forfaitaire de 40€ pour frais de recouvrement conformément aux articles L441-6 c. com. et D. 441-5 c. com. MANAU INFORMATIQUE se réserve néanmoins le droit de réclamer une indemnisation complémentaire, sur justification, lorsque les frais réellement exposés sont supérieurs à ce montant.

#### Article 13 - REGLEMENT PAR UN OPCO OU FAF

Si le Client souhaite que le règlement soit émis par l'OPCO OU FAF dont il dépend, il lui appartient :

- de faire une demande de prise en charge avant le début de la formation et de s'assurer de la bonne fin de cette demande
- de l'indiquer explicitement sur son bulletin d'inscription ou sur son bon de commande ;
- de s'assurer de la bonne fin du paiement par l'OPCO OU FAF qu'il aura désigné.

Si l'OPCO OU FAF ne prend en charge que partiellement le coût de la formation, le reliquat sera facturé au Client. Si MANAU INFORMATIQUE n'a pas reçu la prise en charge de l'OPCO OU FAF au 1er jour de la formation, le Client sera facturé del'intégralité du coût du stage.

En cas de non-paiement par l'OPCO OU FAF, pour quelque motif que ce soit, le Clientsera redevable de l'intégralité du coût de la formation et sera facturé du montant correspondant.

#### IMPORTANT

Pour éviter tout déboire financier, la prise en charge de la formation sera validée par l'OPCO OU FAF du client avant le démarrage de celle-ci. Le délai entre l'achat de la formation et le démarrage de la formation est de 1 mois minimum : ce délai laisse le temps au client de réaliser la demande de prise en charge à son OPCO et de recevoir la réponse de ce dernier sur l'accord de prise en charge.

#### Article 14 - REFUS DE COMMANDE

Dans le cas où un Client passerait une commande à MANAU INFORMATIQUE sans avoir procédé au paiement de la (des) commande(s) précédente(s), MANAU INFORMATIQUE pourra refuser d'honorer la commande et de délivrer les formations concernées, sans que le Client puisse prétendre à une quelconque indemnité, pour quelque raison que ce soit.

#### Article 15 - INFORMATIQUE ET LIBERTES

Le Client est informé que les informations à caractère personnel qui sont communiquées à MANAU INFORMATIQUE en application et dans l'exécution des commandes et/ou ventes pourront être communiquées aux partenaires contractuels de MANAU INFORMATIQUE pour les besoins des dites commandes.

Conformément à la loi n°78-17 du 6 janvier 1978, dite Loi Informatique et Libertés, mise à jour par la loi du 6 août 2004, le Client dispose d'un droit d'accès, de rectification et d'opposition aux données personnelles le concernant. Ce droit est exerçable en faisant une demande par e-mail ou par courrier adressé à MANAU INFORMATIQUE.

#### Article 16 - PROPRIETE INTELLECTUELLE

Pour les formations interentreprises

Les droits de reproduction, d'utilisation, de diffusion, d'adaptation, de modification, d'exploitation des supports deformation Interentreprises restent la propriété exclusive de MANAU INFORMATIQUE et ne peuvent donc pas être cédés auClient.

Pour les formations intra-entreprise

Sous réserve du complet paiement du prix de la session de formation, MANAU INFORMATIQUE pourra céder au Client les droits de reproduction, d'utilisation, de diffusion, d'adaptation, de modification et d'exploitation des supports de formation, pour unusage exclusivement interne et dans des conditions devant être définies entre les parties.

#### Article 17 - CONFIDENTIALITE

Toutesinformations(hors celles accessibles au public) dont MANAU INFORMATIQUE ou le Client aura eu connaissance ou qui auront été communiquées par l'autre partie ou par un client un tiers, antérieurement ou durant l'exécution du contrat, sont strictement confidentielles et chacune des parties

#### **MANAU INFORMATIQUE**

s'interdit de les divulguer.

Pour les besoins de l'exécution des prestations, chacune des parties n'est autorisée à communiquer les informations susvisées qu'à ses préposés et/ou éventuels sous-traitants autorisés ; chacune des parties se porte fort du respect de cette obligation par ses préposés et/ou éventuels sous-traitants. Chacune des parties s'engage à restituer (ou détruire, au choix de

l'autre partie) les dites informations ainsi que leur copie, dans les 5 jours ouvrés après le terme ou la résiliation du contrat ou du bon de commande, sur simple demande de l'autre partie. La présente clause autorise MANAU INFORMATIQUE à communiquer les informations au sein de MANAU INFORMATIQUE. Les Parties seront liées par la présente obligation de confidentialité pendant une duréede deux ans à compter de la cessation de leurs relations contractuelles.

#### Article 18 - COMMUNICATION

Le Client autorise expressément MANAU INFORMATIQUE à mentionner son nom, son logo et à faire mention à titre de références dela souscription à une commande et de toute opération découlant de son application dans l'ensemble de leurs documents commerciaux.

Une demande d'autorisation sera effectuée auprès de tous les clients en ce qui concerne le droit à l'utilisation du logo de l'entreprise à des fins publicitaires pour l'organisme de formation MANAU INFORMATIQUE.

Il sera demandé à tous les clients d'autoriser expressément MANAU INFORMATIQUE à mentionner. son nom, son logo et à faire mention à titre de références de la souscription à une commande et de toute opération. découlant de son application dans l'ensemble de leurs documents commerciaux.

#### Article 19 – DISPOSITIONS GENERALES

Les CGV peuvent être modifiées à tout moment à la discrétion de l'Organisme de Formation, avec application immédiate. Seule ladernière version sera applicable.

Si l'une quelconque des clauses des CGV était déclarée nulle, elle serait réputée non écrite mais n'entraînerait pas la nullité ni desprésentes CGV ni de la Formation concernée.

Le fait de ne pas revendiquer l'application de l'une des dispositions des CGV ou d'acquiescer à son inexécution, de manièrepermanente ou temporaire, ne peut être interprété comme valant renonciation à son application.

L'Organisme de Formation est autorisé à utiliser la dénomination sociale, le nom commercial et/ou les marques du Client, et le cas échéant du groupe dont il fait partie, comme référence commerciale sur tout support ou à toute occasion dans un but marketing et/ou publicitaire sans autorisation préalable du Client.

Dans le cadre de l'exécution des présentes, les Parties exercent et exerceront leurs activités de manière indépendante sans que, notamment, cela puisse être interprété comme créant entre elles un lien de subordination ou une société de fait.

Le Client renonce au bénéfice des articles 1221, 1222 et 1223 du code civil.

#### Article 20 - LOI APPLICABLE

Les présentes CGV sont régies par le droit français. Tout litige se rapportant à son exécution ou à son interprétation sera de la compétence exclusive du Tribunal de Commerce d'AGEN, même en cas de référé, d'appel en garantie ou de pluralité de défendeurs.

Depuis le 1er janvier 2016, tous les professionnels doivent s'organiser pour être en mesure de proposer un "médiateur". Cette mesure concerne notamment les prestataires de formation dès lors qu'ils contractualisent avec des particuliers : le contrat de formation professionnelle est en effet soumis au Code de la consommation. Le médiateur de la consommation ayant compétences est Jean-Pierre DUPLOUY, sise à 2 rue Etienne Dolet - AGEN

#### Article 21 - ELECTION DE DOMICILE

L'élection de domicile est faite par MANAU INFORMATIQUE à son siège social au 155 RUE JOSEPH TEULERE 47240 CATSELCULIER

Pour L'organisme de Formation, MANAU INFORMATIQUE, le 8 Novembre 2021

*Nikolas SIMON*

#### **MANAU INFORMATIQUE**

155 RUE JOSEPH TEULERE - 47240 CASTELCULIER TEL: 05.53.66.30.30 / Mail: j.begoule@action-telecom.fr Nº déclaration d'activité 75470146947 enregistré auprès de la DIRECCTE Région Aquitaine SIRET 478 458 045 00026

**O,OLUTIC** 

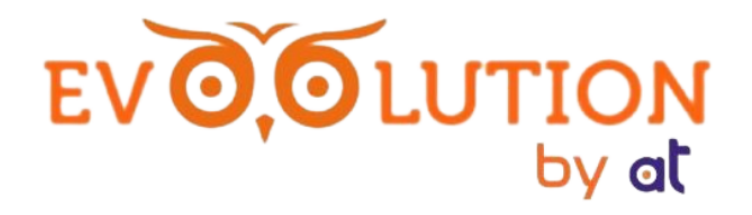

# **EVOLUTION BY AT C'EST …**

Une moyenne de 9.2/10 de taux de satisfaction de nos stagiaires

Un effectif total de 71 stagiaires formés

# Et 100% de taux d'assiduité et de performances satisfaisantes lors de nos évaluations finales

*Notre organisme de formation est aménagé pour faciliter l'accès et l'usage aux personnes en situation de handicap. Nos référents handicap sont à votre disposition pour échanger sur vos projets de formation.* 

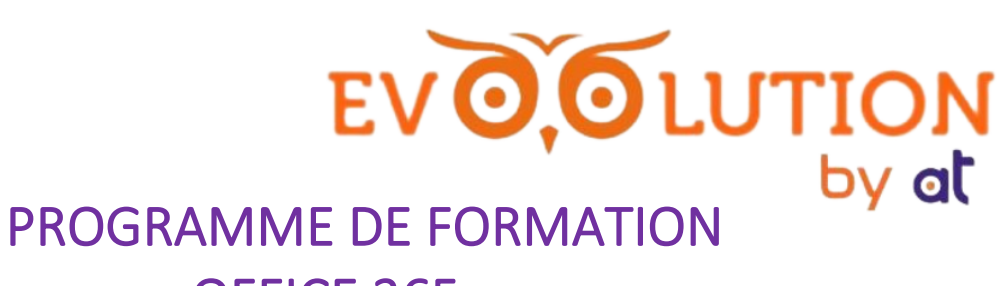

## OFFICE 365

*Mis à jour le 08/11/2021*

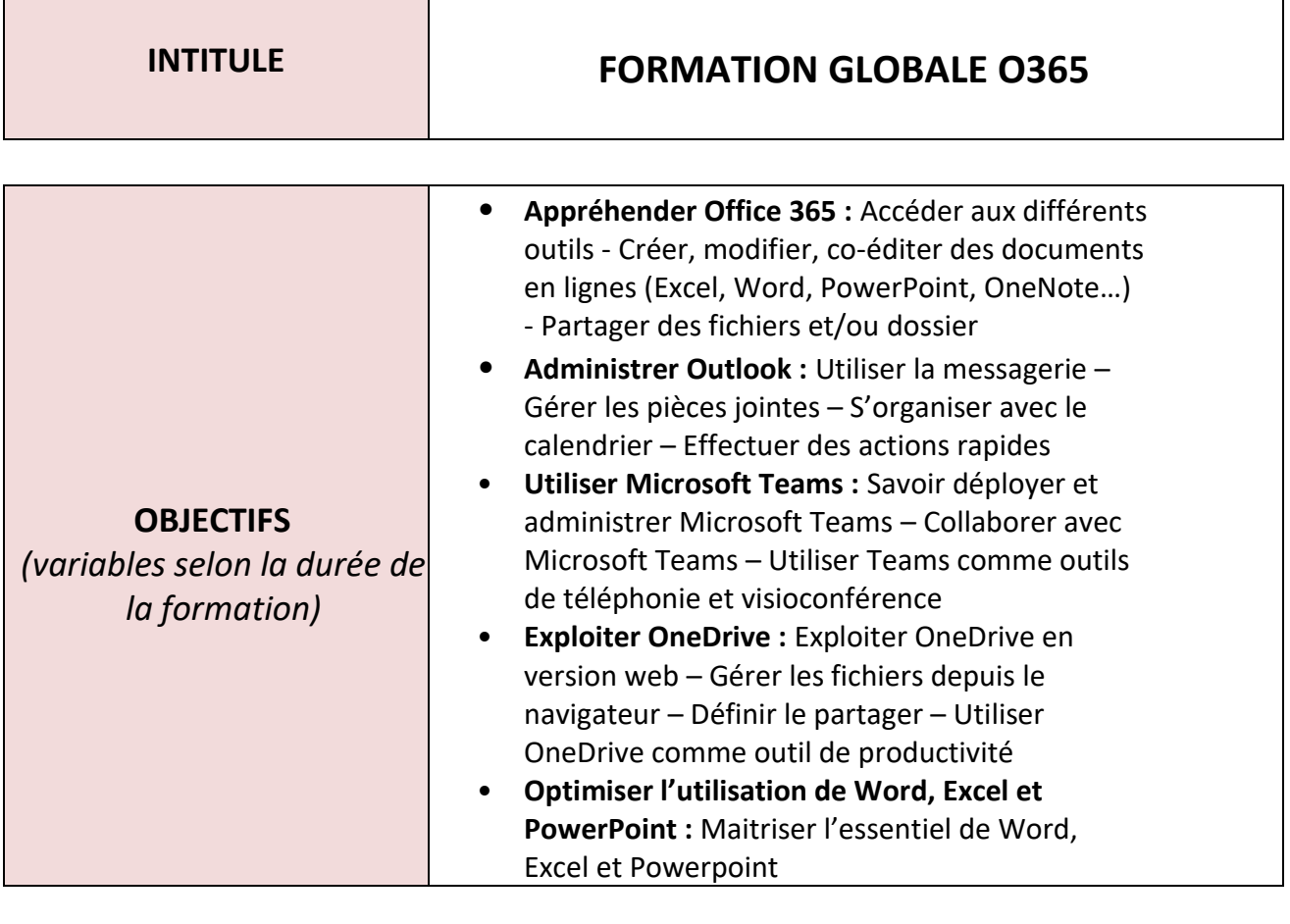

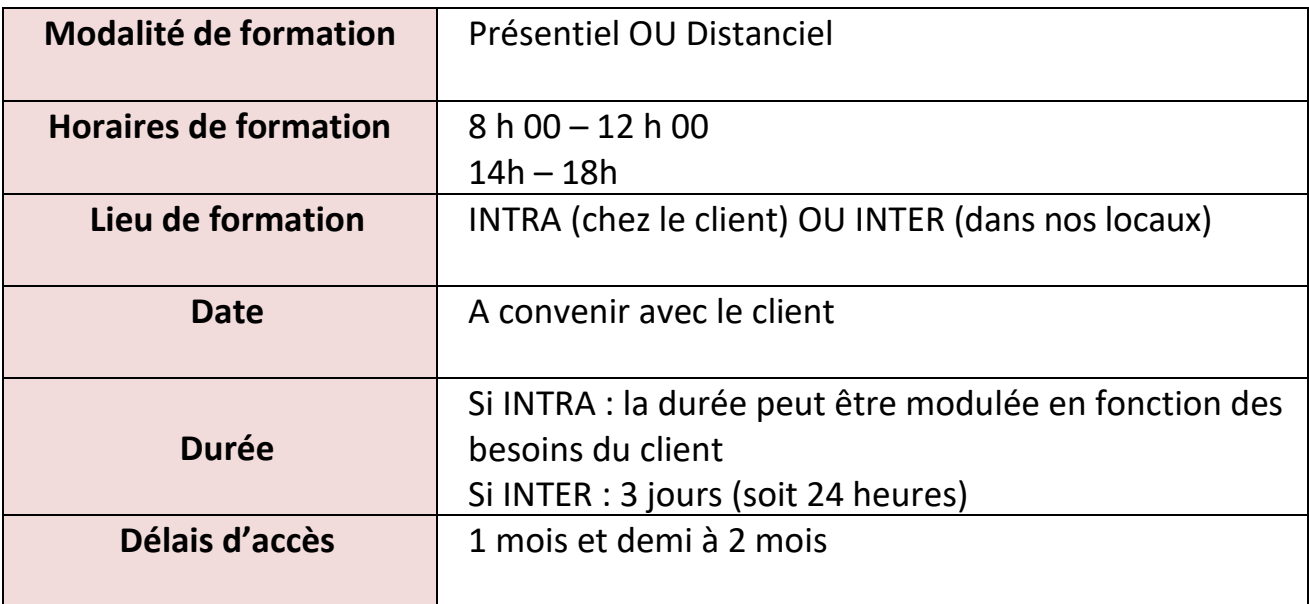

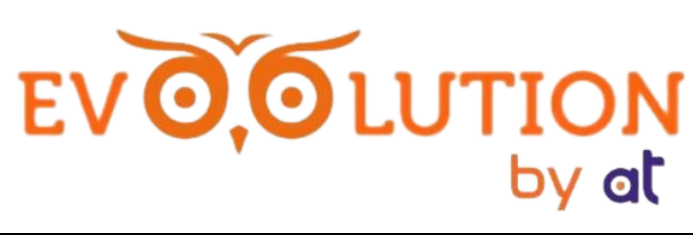

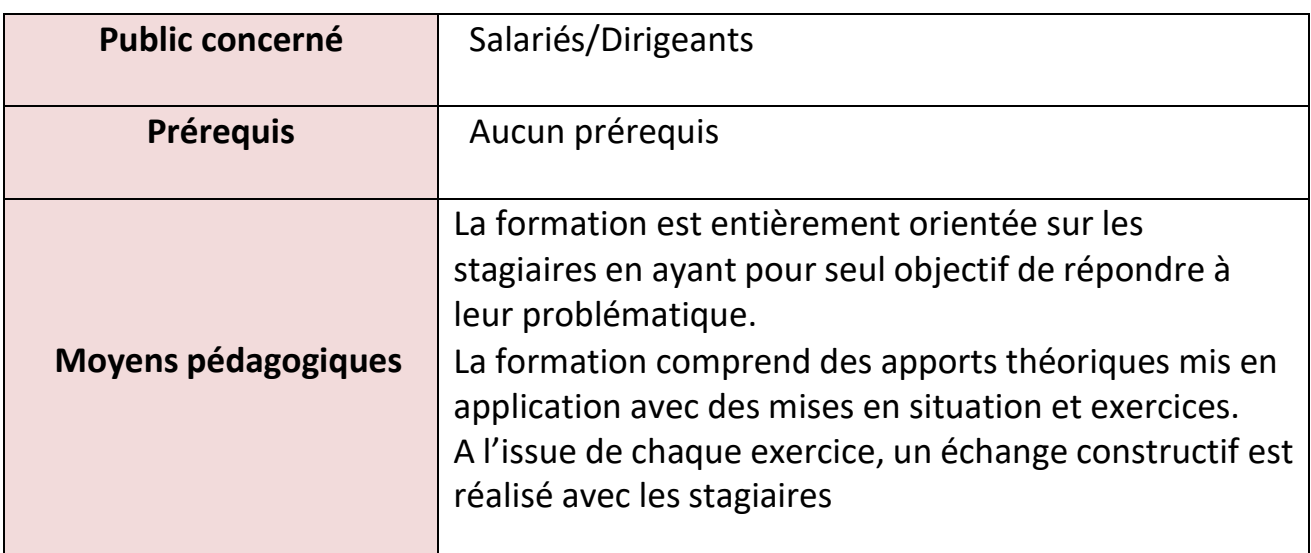

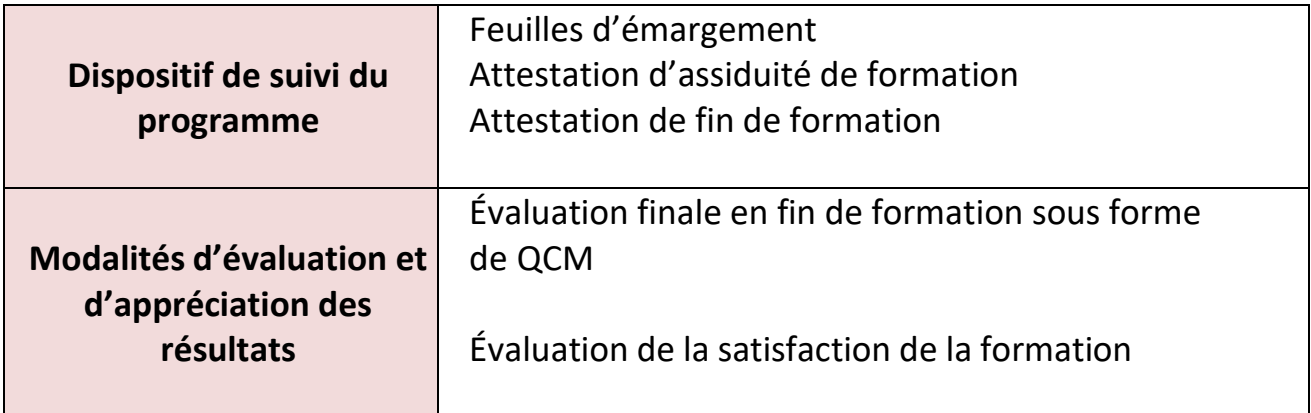

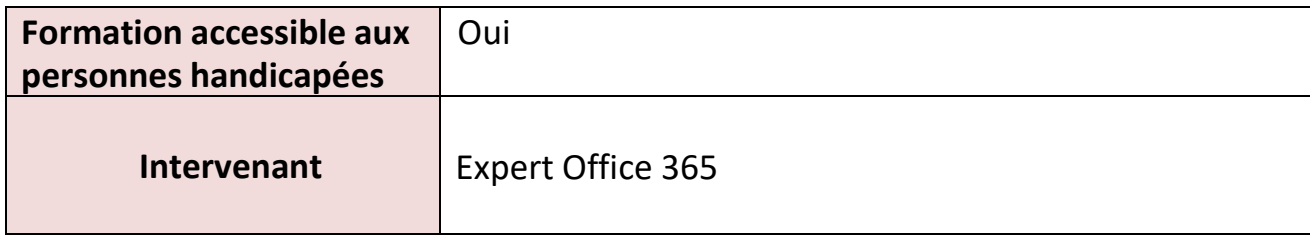

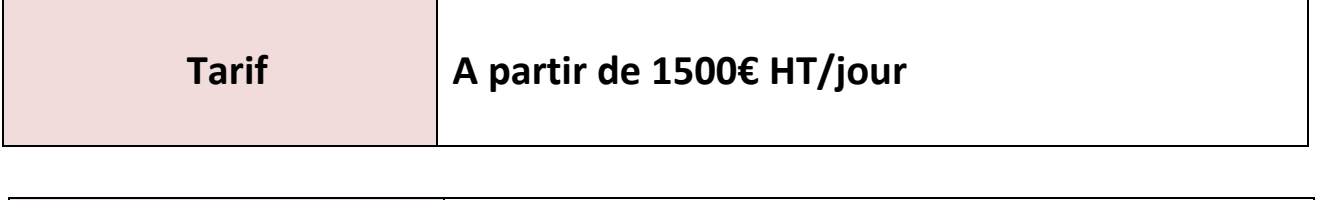

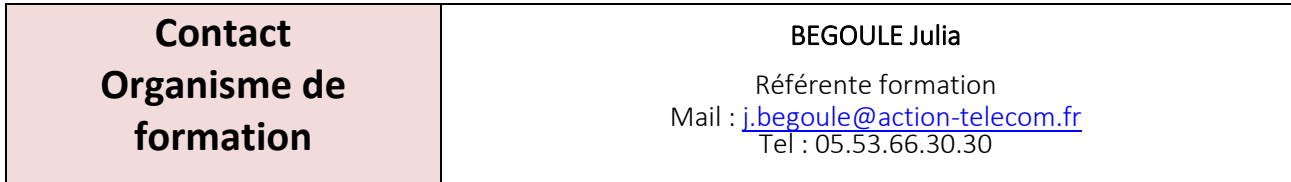

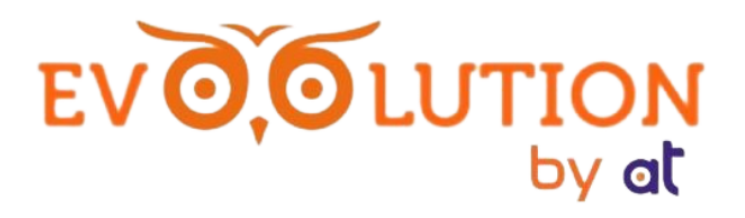

# CONTENU DE FORMATION OFFICE 365 ET FICHE PEDAGOGIQUE DE FORMATION

#### **PRESENTATION DE LA FORMATION**  *(30 minutes)*

- 1. **Accueil** des participants
- 2. **Présentation de chaque participant** et de ses attendus
- 3. Échange de groupe : méthode interrogative
- 4. Technique brise-glace : « je m'appelle, j'aime »
- 5. **Présentation des objectifs pédagogiques** de la formation et **les modalités d'évaluation** à la fin de La formation
- 6. **L'annonce du découpage des modules** : descriptif du programme de la formation par oral
- et par écrit (programme de formation donné aux participants au début de la formation).
- 7. **Annonce des méthodes utilisés** pour que chacun s'y prépare.
- 8. **Définition des règles de communication** entre les participants et le formateur durant la formation
- **9. Présentation et validation des temps de pause**

#### **ANIMATION DE LA FORMATION**

### **MODULE 1 / Prise en main de O365 et du nouvel environnement de travail**

**Durée :**

- **SI INTRA : la durée peut être modulée en fonction des besoins du client**
- **SI INTER : 2h30**

**Moyens pédagogiques** : vidéo projection + participations des stagiaires (jeux de rôle et exercices collectifs + individuels de manipulation et mise en situation)

**Évaluation :** QCM amont et aval pour valoriser sur la progression des stagiaires **Contenu :** 

- Prise en main du poste et explications des nouvelles notions de stockage des documents
- Accéder aux différents outils O365 (OneDrive, Excel, Word, PowerPoint, OneNote, Teams…)
- Créer, modifier ou co-éditer des documents
- Partager des fichiers

#### **MODULE 2 / Zoom sur Outlook pour une optimisation de son utilisation Durée :**

- **SI INTRA : la durée peut être modulée en fonction des besoins du client**
- **SI INTER : 4h**

**Moyens pédagogiques** : vidéo projection + participations des stagiaires (jeux de rôle et exercices collectifs + individuels de manipulation et mise en situation)

**Évaluation :** QCM amont et aval pour valoriser sur la progression des stagiaires

**Contenu :** 

- Appréhender le rôle d'Outlook et son importance

#### **MANAU INFORMATIQUE**

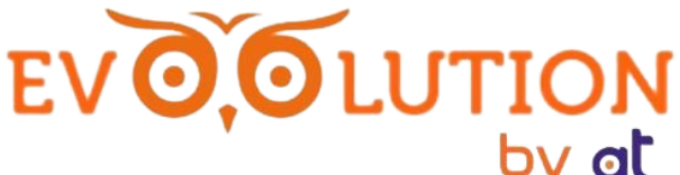

- Savoir utiliser et gérer la messagerie : lire, écrire, envoyer, transférer un message - utilise conversation – suivre un message – mettre en œuvre les rappels – personnaliser ses messages

- Gérer les pièces jointes : ajouter des PJ depuis l'ordinateur ou OneDrive – enregistrer des PJ sur son ordinateur ou OneDrive

- S'organiser dans les dossiers : découverte du fonctionnement des dossiers – déplacer des messages – archiver des messages

- Gérer les contacts

- Tirer parti des tâches

- S'organiser avec le calendrier : création d'un évènement – organisation d'une réunion – partager son calendrier – organiser une réunion à distance – afficher les numéros de semaine et découvrir les modes d'affichage

#### **MODULE 3 / Zoom en profondeur sur Microsoft Teams pour une collaboration unifiée Durée :**

- **SI INTRA : la durée peut être modulée en fonction des besoins du client**
- **SI INTER : 5h30**

**Moyens pédagogiques** : vidéo projection + participations des stagiaires (jeux de rôle et exercices collectifs + individuels de manipulation et mise en situation)

**Évaluation :** QCM amont et aval pour valoriser sur la progression des stagiaires **Contenu :** 

- Déployer et configurer Microsoft Teams : découvrir le potentiel de Teams – Manipuler les outils de gestions – Ajouter ou importer des utilisateurs

- Administrer Microsoft Teams : Paramétrer Teams – Attribuer des rôles – Créer des groupes et associer une équipe à un groupe O365 – Ajouter un compte à un groupe – Créer une équipe – Envoyer et recevoir des messages dans Teams

- Collaborer avec Microsoft Teams : Ajouter un canal – Apprendre à gérer les groupes O365 – Planifier une réunion – Comprendre les liens avec Exchange

- Découvrir Teams au sein d'O365 : Travailler avec Teams et Outlook – Aborder les liens entre Teams et OneDrive – Partager des fichiers

- Rester informé grâce aux notifications

- Interconnecter Teams et les applications

- Capitaliser et partager l'information : Enregistrer un message – Partager avec Outlook

**MODULE 4 / Zoom sur OneDrive afin d'améliorer la collaboration via le partage de fichiers Durée :** 

#### • **SI INTRA : la durée peut être modulée en fonction des besoins du client**

#### • **SI INTER : 6h**

**Moyens pédagogiques** : vidéo projection + participations des stagiaires (jeux de rôle et exercices collectifs + individuels de manipulation et mise en situation)

**Évaluation :** QCM amont et aval pour valoriser sur la progression des stagiaires **Contenu :** 

- Exploiter OneDrive version web : Accéder à OneDrive – Créer, gérer ou parcourir un dossier – Charger un fichier depuis son ordinateur – Renommer un fichier ou un dossier – Télécharger un fichier – Déplacer un fichier – Supprimer et gérer la corbeille

- Gérer les fichiers depuis le navigateur : Créer un fichier – Créer un raccourci – Afficher les propriétés – Consulter les versions antérieures – Restaurer une version

- Définir le partage : Partager un dossier – Utiliser un fichier partagé – Modifier un partage – Retrouver les fichiers partagés – Travailler en même temps – Chercher dans les plateformes OneDrive

- Utiliser OneDrive comme outil de productivité : Synchroniser son espace OneDrive - Gérer options des dossiers et des fichiers – Suspendre ou arrêter une synchronisation – Utiliser OneDrive comme disque.

**O.OLUTION** 

**MODULE 5 / Zoom sur Word, Excel et PowerPoint pour une meilleure utilisation des outils bureautiques.**

#### **Durée :**

- **SI INTRA : la durée peut être modulée en fonction des besoins du client**
- **SI INTER : 5h**

**Moyens pédagogiques** : vidéo projection + participations des stagiaires (jeux de rôle et exercices collectifs + individuels de manipulation et mise en situation)

**Évaluation :** QCM amont et aval pour valoriser sur la progression des stagiaires **Contenu :** 

- Maitriser l'essentiel de Word : présenter un document (alignement, retraits, tabulations) – Automatiser la gestion des mises en forme répétitives – Construire un document structuré (styles hiérarchiques, numérotation automatique, sommaire…) – Gérer les sauts de page, les en-têtes et pieds de page – Intégrer des images, des graphiques et des tableaux – Exploiter des contenus réutilisables

- Maitriser l'essentiel d'Excel : Mettre en place des formules de calcul et maitriser leur recopie – Identifier et utiliser les fonctions Excel les plus utiles – Lier et consolider des données entre plusieurs feuilles – Illustrer les chiffres avec des graphiques

- Maitriser l'essentiel de PowerPoint : Appliquer ou définir une ligne graphique (thèmes et masques) – Insérer des images, des schémas, un tableau ou un graphique Excel – Appliquer des effets d'animation pour dynamiser le diaporama – Concevoir la documentation associée

#### **EVALUATION FINALE (TEST QCM)**

**Durée : 30 minutes**

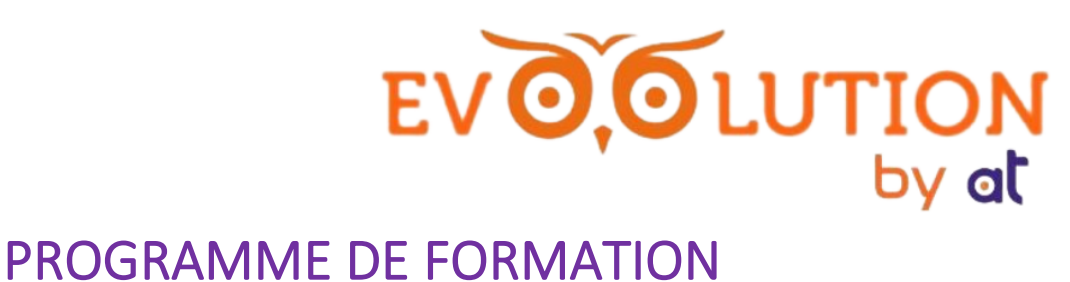

# **WILDIX**

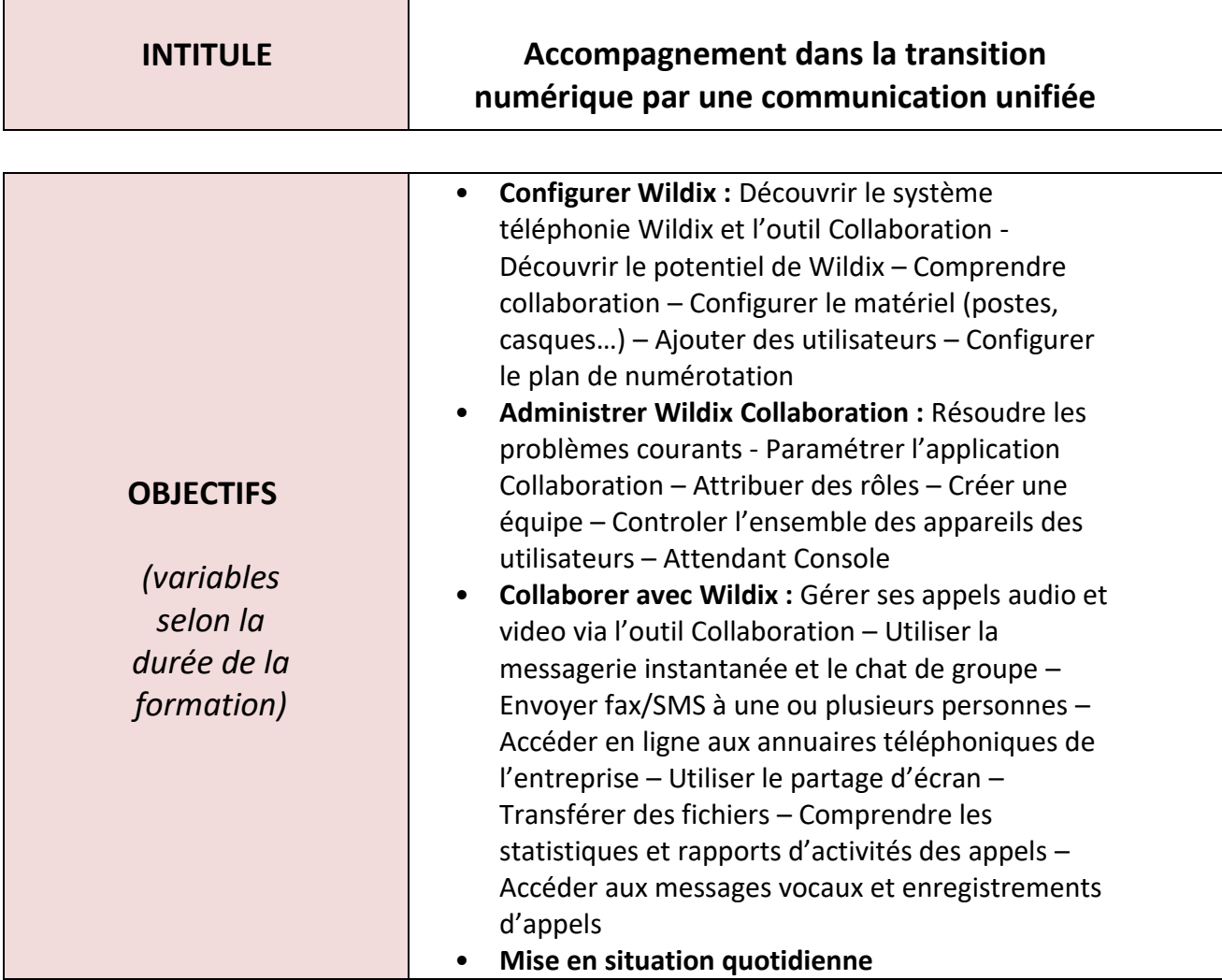

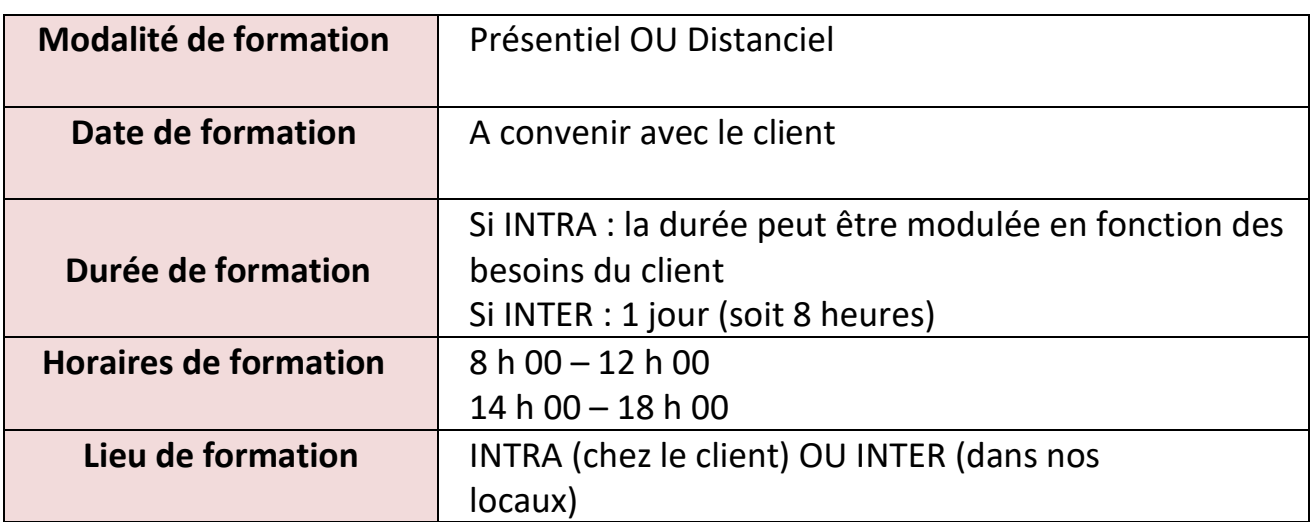

# EVO, OLUTION

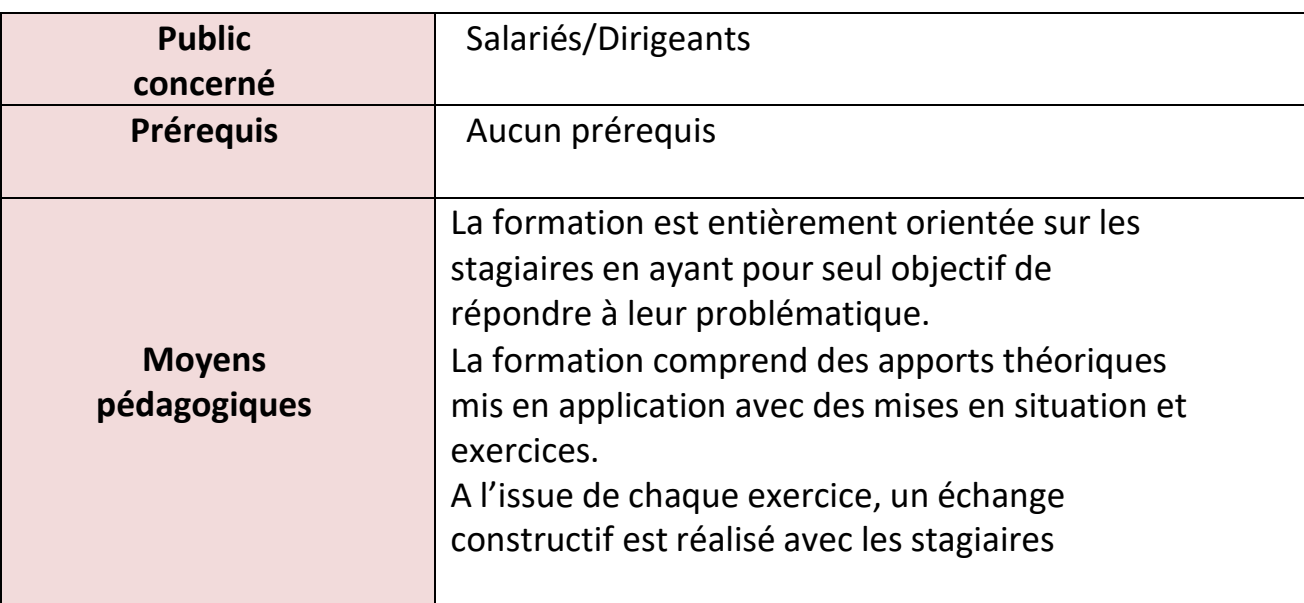

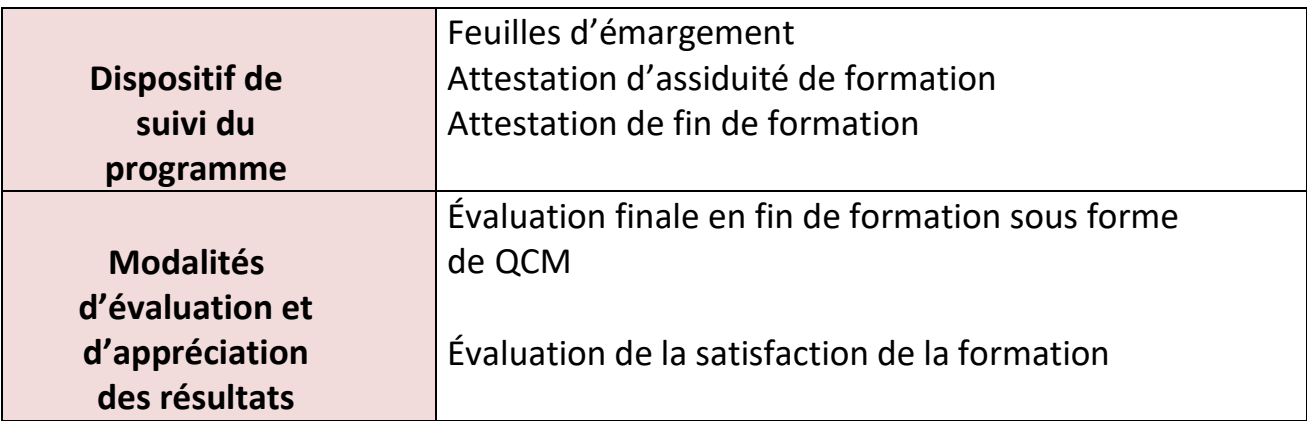

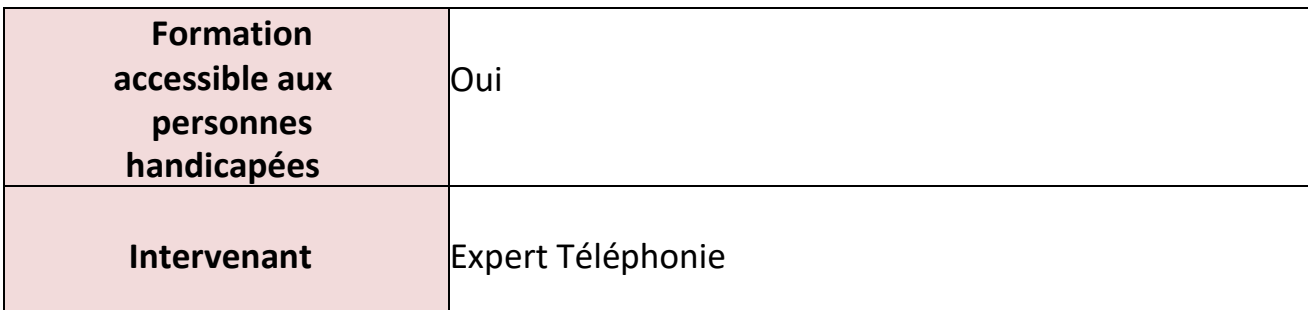

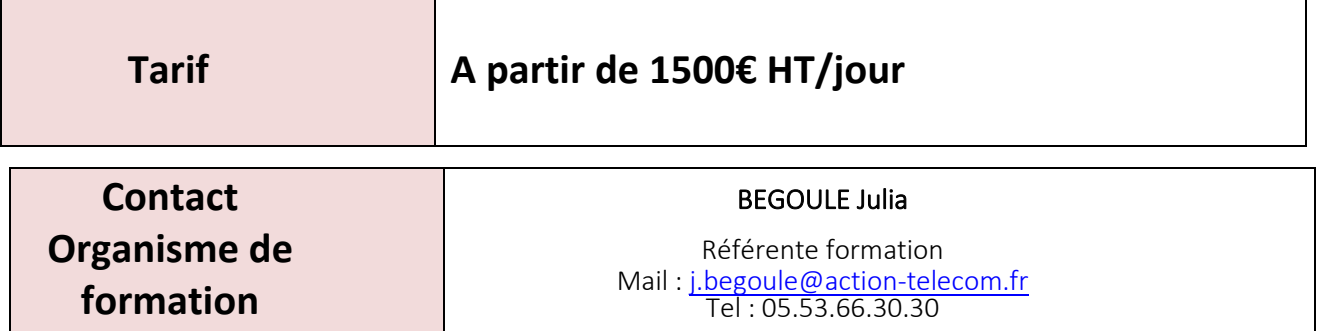

# EVO, OLUTION CONTENU DE FORMATION ET FICHE PEDAGOGIQUE DE FORMATION

Délais d'accès : 1 mois et demi à 2 mois

## **PRESENTATION DE LA FORMATION**

*(30 minutes)*

- 1. **Accueil** des participants
- 2. **Présentation de chaque participant** et de ses attendus
- 3. Échange de groupe : méthode interrogative
- 4. Technique brise-glace : « je m'appelle, j'aime »

5. **Présentation des objectifs pédagogiques** de la formation et **les modalités d'évaluation** à la fin de La formation

- 6. **L'annonce du découpage des modules** : descriptif du programme de la formation par oral et par écrit (programme de formation donné aux participants au début de la formation).
- 7. **Annonce des méthodes utilisés** pour que chacun s'y prépare.
- 8. **Définition des règles de communication** entre les participants et le formateur durant la formation
- **9. Présentation et validation des temps de pause**

#### **ANIMATION DE LA FORMATION**

#### **MODULE 1 / Configurer Wildix**

#### **Durée :**

- **SI INTRA : la durée peut être modulée en fonction des besoins du client**
- **SI INTER : 1h30**

**Moyens pédagogiques** : vidéo projection + participations des stagiaires (jeux de rôle et exercices collectifs + individuels de manipulation et mise en situation)

**Évaluation :** Questions orales

#### **Contenu :**

- Découvrir le système téléphonie Wildix et l'outil Collaboration
- Découvrir le potentiel de Wildix
- Comprendre collaboration
- Configurer le matériel (postes, casques...)
- Ajouter des utilisateurs
- Configurer le plan de numérotation

#### **MODULE 2 / Savoir administrer Wildix Collaboration**

#### **Durée :**

- **SI INTRA : la durée peut être modulée en fonction des besoins du client**
- **SI INTER : 2h**

**Moyens pédagogiques** : vidéo projection + participations des stagiaires (jeux de rôle et exercices collectifs + individuels de manipulation et mise en situation)

#### **Évaluation :** Questions orales

#### **Contenu :**

- Gérer ses appels audio et vidéo via l'outil Collaboration
- Utiliser la messagerie instantanée et le chat de groupe
- Envoyer fax/SMS à une ou plusieurs personnes

#### **MANAU INFORMATIQUE**

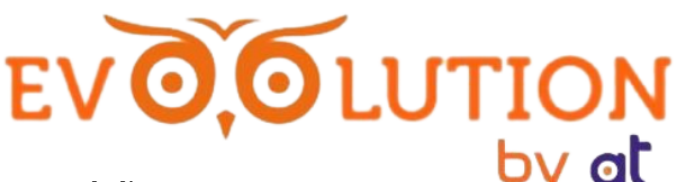

- Accéder en ligne aux annuaires téléphoniques de l'entreprise
- Utiliser le partage d'écran
- Transférer des fichiers
- Comprendre les statistiques et rapports d'activités des appels
- Accéder aux messages vocaux et enregistrements d'appels

#### **MODULE 3 / Savoir collaborer avec Wildix**

#### **Durée :**

- **SI INTRA : la durée peut être modulée en fonction des besoins du client**

#### - **SI INTER : 2h**

**Moyens pédagogiques** : vidéo projection + participations des stagiaires (jeux de rôle et exercices collectifs + individuels de manipulation et mise en situation)

**Évaluation :** Questions orales

#### **Contenu :**

- Déployer et configurer Microsoft Teams : découvrir le potentiel de Teams Manipuler les outils de gestions – Ajouter ou importer des utilisateurs
- Administrer Microsoft Teams : Paramétrer Teams Attribuer des rôles Créer des groupes et associer une équipe à un groupe O365 – Ajouter un compte à un groupe – Créer une équipe – Envoyer et recevoir des messages dans Teams
- Collaborer avec Microsoft Teams : Ajouter un canal Apprendre à gérer les groupes O365 – Planifier une réunion – Comprendre les liens avec Exchange
- Découvrir Teams au sein d'O365 : Travailler avec Teams et Outlook Aborder les liens entre Teams et OneDrive – Partager des fichiers
- Rester informé grâce aux notifications
- Interconnecter Teams et les applications
- Capitaliser et partager l'information : Enregistrer un message Partager avec Outlook

#### **MODULE 4 / Mise en situation quotidienne**

**Durée :** 

- **SI INTRA : la durée peut être modulée en fonction des besoins du client**
- **SI INTER : 1h30**

**Moyens pédagogiques** : vidéo projection + participations des stagiaires (jeux de rôle et exercices collectifs + individuels de manipulation et mise en situation)

**Évaluation :** Mise en situation et questions orales

**Contenu :** 

Exercice de mise en situation

#### **EVALUATION FINALE (TEST QCM)**

**Durée : 30 minutes**

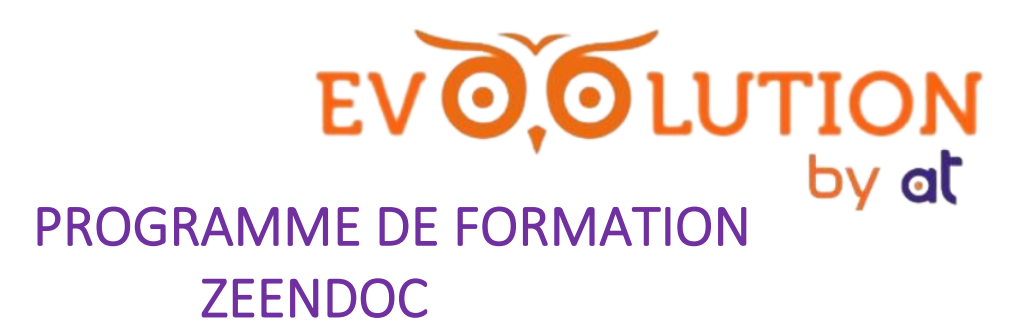

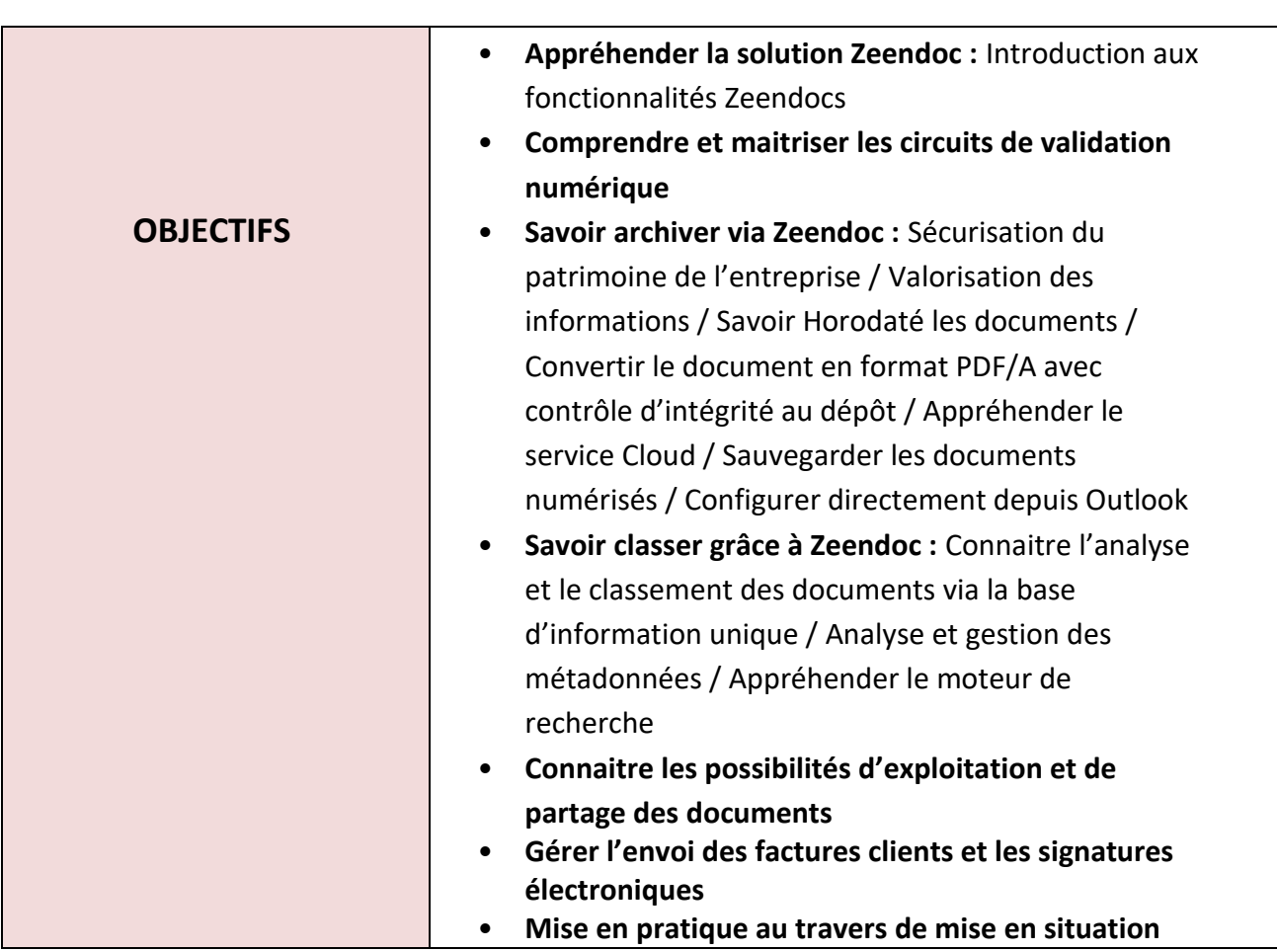

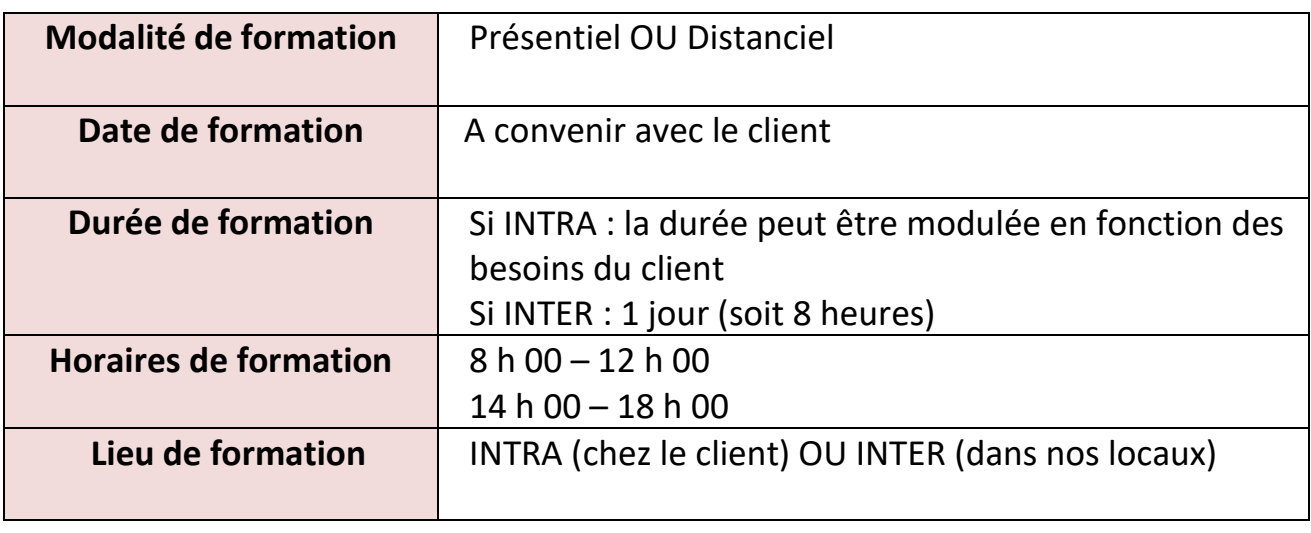

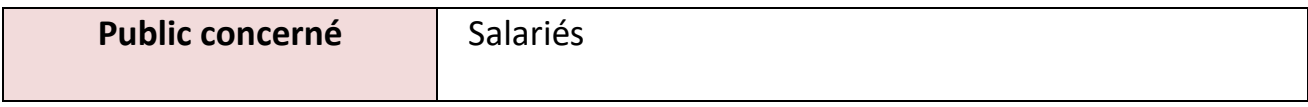

#### **MANAU INFORMATIQUE** 155 RUE JOSEPH TEULERE - 47240 CASTELCULIER

TEL: 05.53.66.30.30 / Mail: j.begoule@action-telecom.fr Nº déclaration d'activité 75470146947 enregistré auprès de la DIRECCTE Région Aquitaine SIRET 478 458 045 00026

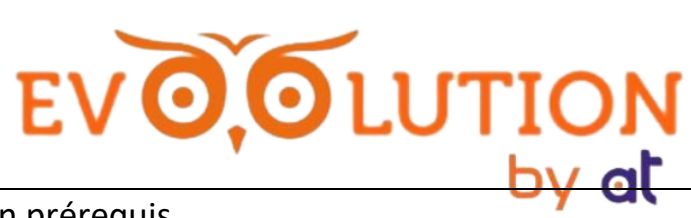

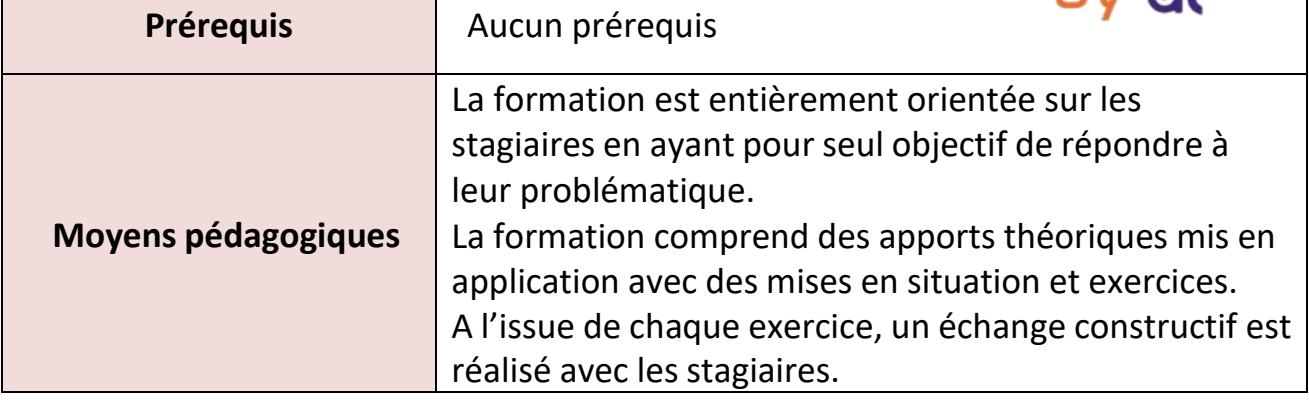

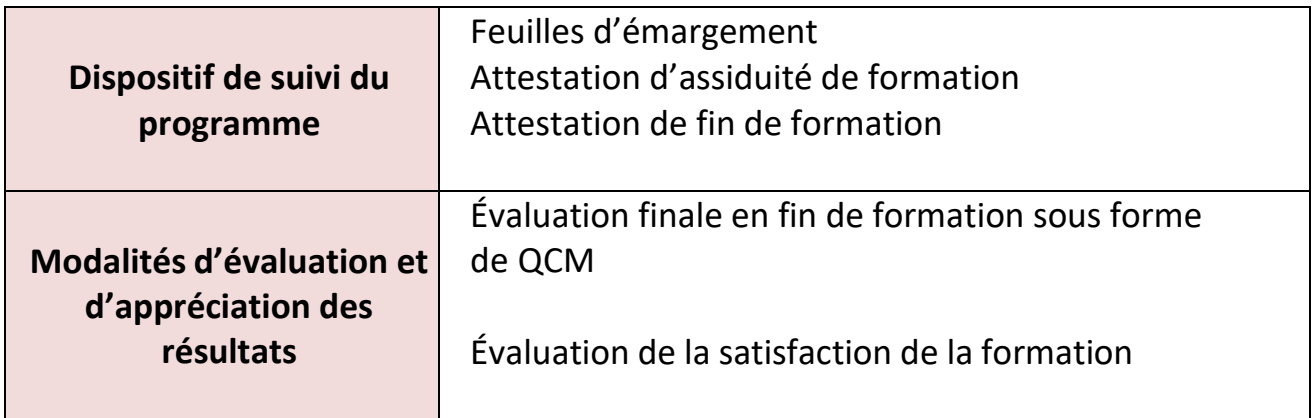

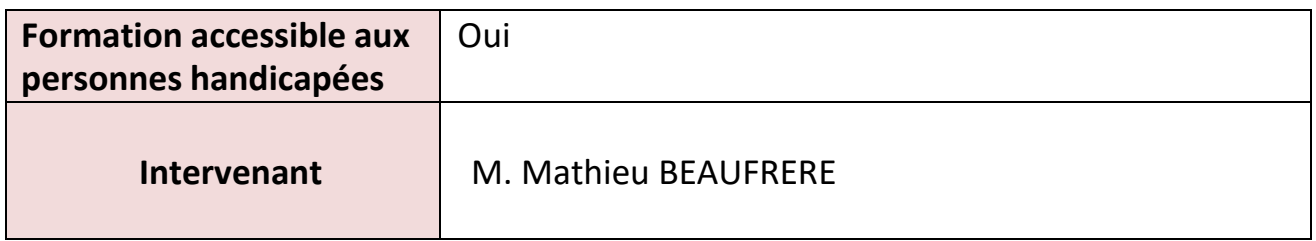

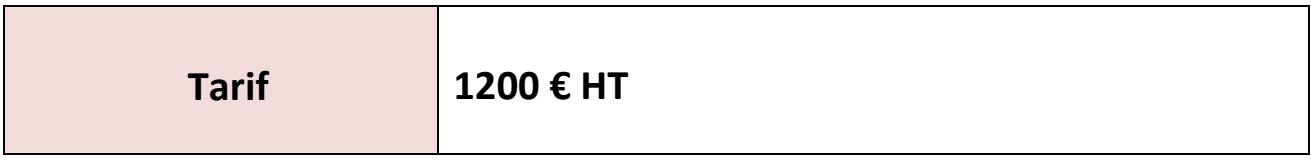

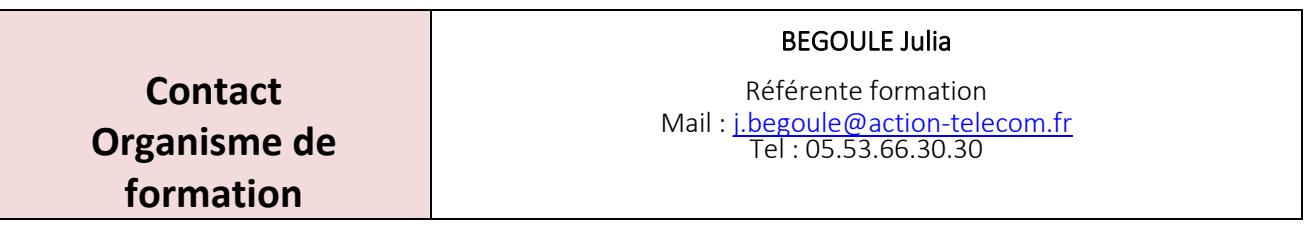

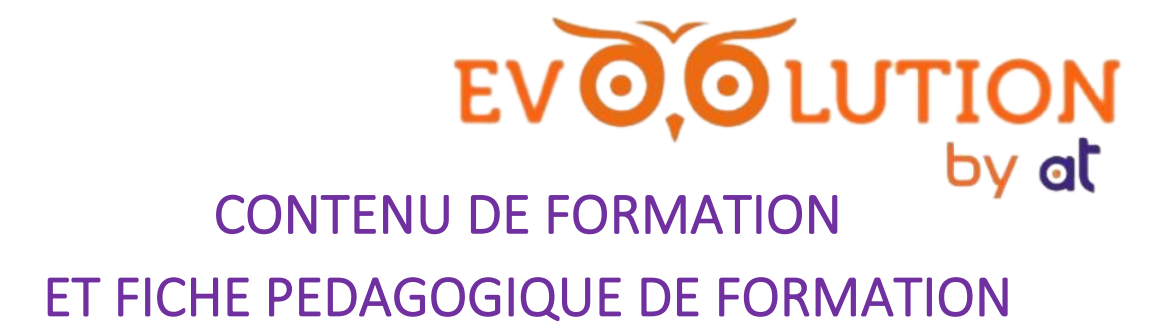

Délais d'accès : 1 mois et demi à 2 mois

#### **PRESENTATION DE LA FORMATION**

*(30 minutes)*

- 10. **Accueil** des participants
- 11. **Présentation de chaque participant** et de ses attendus
- 12. Échange de groupe : méthode interrogative
- 13. Technique brise-glace : « je m'appelle, j'aime »
- 14. **Présentation des objectifs pédagogiques** de la formation et **les modalités d'évaluation** à la fin de la formation
- 15. **L'annonce du découpage des modules** : descriptif du programme de la formation par oral et par écrit (programme de formation donné aux participants au début de la formation).
- 16. **Annonce des méthodes utilisés** pour que chacun s'y prépare.
- 17. **Définition des règles de communication** entre les participants et le formateur durant la formation
- **18. Présentation et validation des temps de pause**

#### **ANIMATION DE LA FORMATION**

#### **MODULE 1 / Appréhender la solution Zeendoc**

#### **Durée : adaptable**

**Moyens pédagogiques** : vidéo projection + participations des stagiaires (jeux de rôle et exercices collectifs + individuels de manipulation et mise en situation)

#### **Évaluation :** Questions orales

**Contenu :** 

- Introduction aux fonctionnalités Zeendoc

#### **MODULE 2 / Savoir archiver via Zeendoc**

#### **Durée : adaptable**

**Moyens pédagogiques** : vidéo projection + participations des stagiaires (jeux de rôle et exercices collectifs + individuels de manipulation et mise en situation)

**Évaluation :** Questions orales

#### **Contenu :**

- Sécurisation du patrimoine de l'entreprise
- Valorisation des informations
- Horodaté les documents
- Convertir le document en formation PDF/A avec contrôle d'intégrité au dépôt
- Appréhender le service Cloud
- Sauvegarder les documents numérisés
- Configurer directement depuis Outlook

#### **MODULE 3 / Savoir classer grâce à Zeendoc Durée : adaptable**

#### **MANAU INFORMATIQUE**

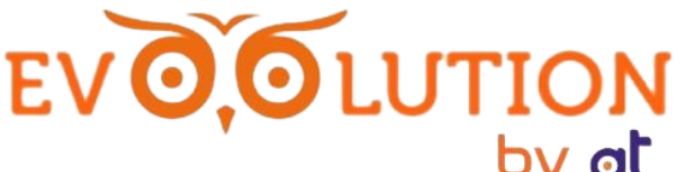

**Moyens pédagogiques** : vidéo projection + participations des stagiaires (jeux de rôle et exercice collectifs + individuels de manipulation et m collectifs + individuels de manipulation et mise en situation)

**Évaluation :** Questions orales

#### **Contenu :**

- Connaitre l'analyse et le classement des documents via la base d'information unique
- Analyse et gestion métadonnées
- Appréhender le moteur de recherche

#### **MODULE 4 / Connaitre les possibilités d'exploitation et de partage des documents**

#### **Durée : adaptable**

**Moyens pédagogiques** : vidéo projection + participations des stagiaires (jeux de rôle et exercices collectifs + individuels de manipulation et mise en situation)

**Évaluation :** Mise en situation et questions orales

**Contenu :** 

Exercice de mise en situation

#### **MODULE 5 / Gérer l'envoi des factures clients et les signatures électroniques**

#### **Durée : adaptable**

**Moyens pédagogiques** : vidéo projection + participations des stagiaires (jeux de rôle et exercices collectifs + individuels de manipulation et mise en situation)

**Évaluation :** Mise en situation et questions orales

#### **Contenu :**

Exercice de mise en situation

#### **EVALUATION FINALE (TEST QCM)**

**Durée : 30 minutes**